# **The Risks We Take Ruby in System Testing**

Stephan Kämper

Better living through automation...<br>Better living through automation...<br>...because life is too short for manual testing.

# **Overview** An Issue with large Projects & Context  $\Box$ A solution: Automated System Tests  $\Box$ A framework I am building to solve this: ATFW  $\Box$

# **Ruby? In large Companies?**

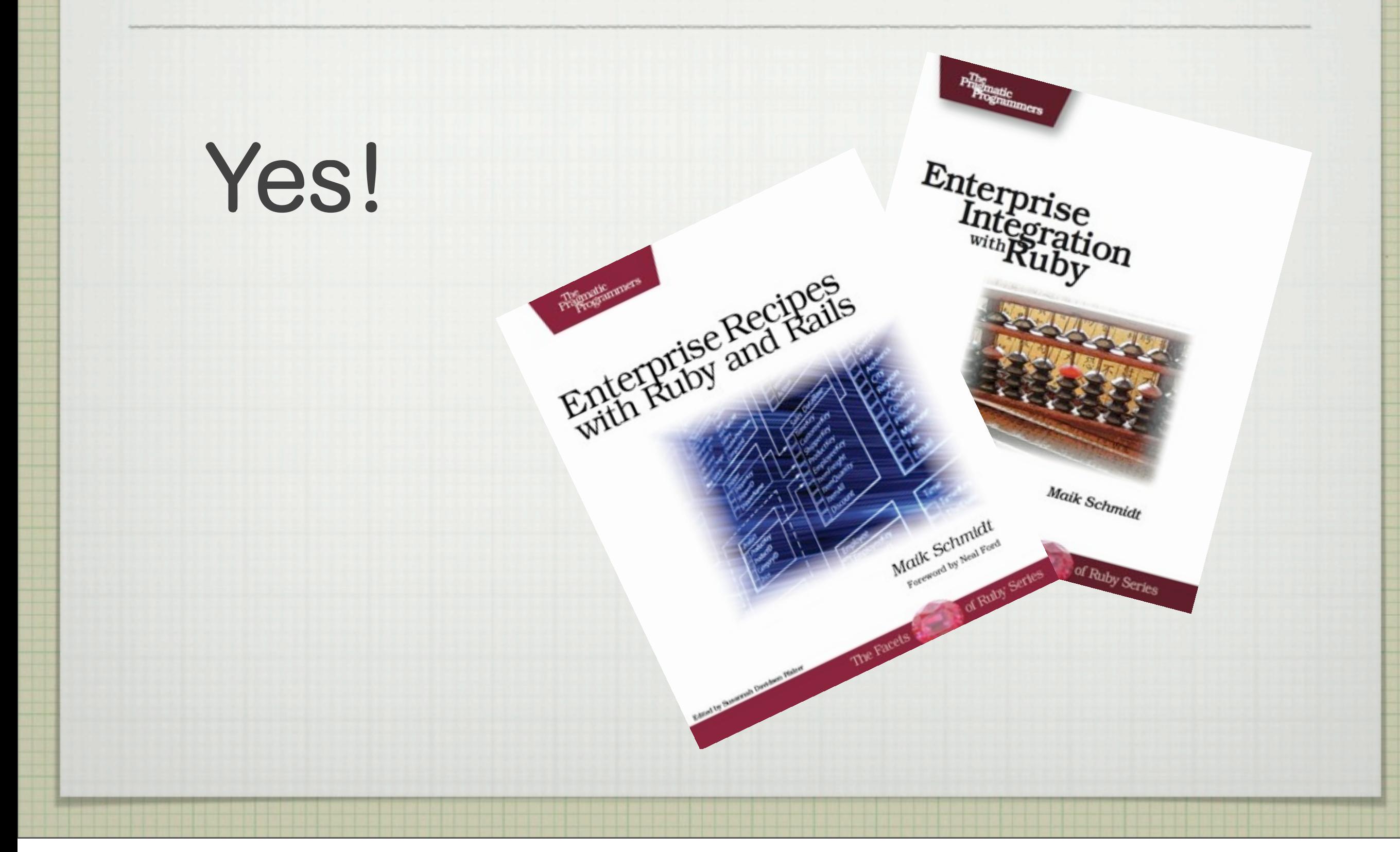

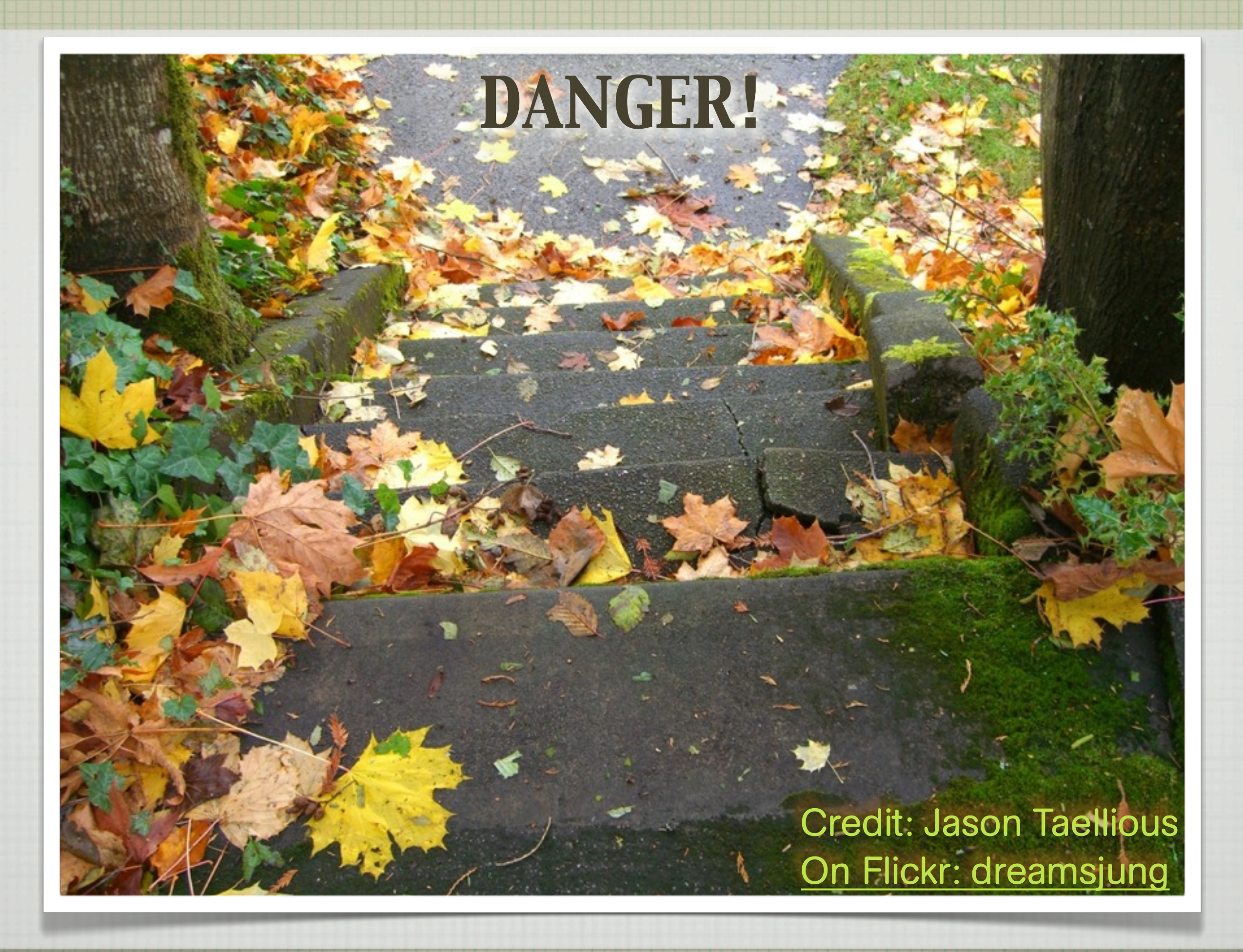

#### **The Problem...**

- Risk or not? ➙ Context  $\Box$ 
	- What's the Environment?  $\Box$
	- Anything/Nothing left to lose?  $\Box$
	- **D** Perception & Experience

# **How Things Develop**

Projects grow (size/duration) ➙ More PROCESS

More effort put in problem forecast (prediction of risks & mitigation)

Risk: Seen everywhere, avoided at (nearly) all cost  $\overline{\phantom{a}}$ 

Less training of actually failing 

More worries to fail in the future

#### **The Effect...**

#### FRUSTRATION

#### **STAGNATION**

#### **DEMOTIVATION**

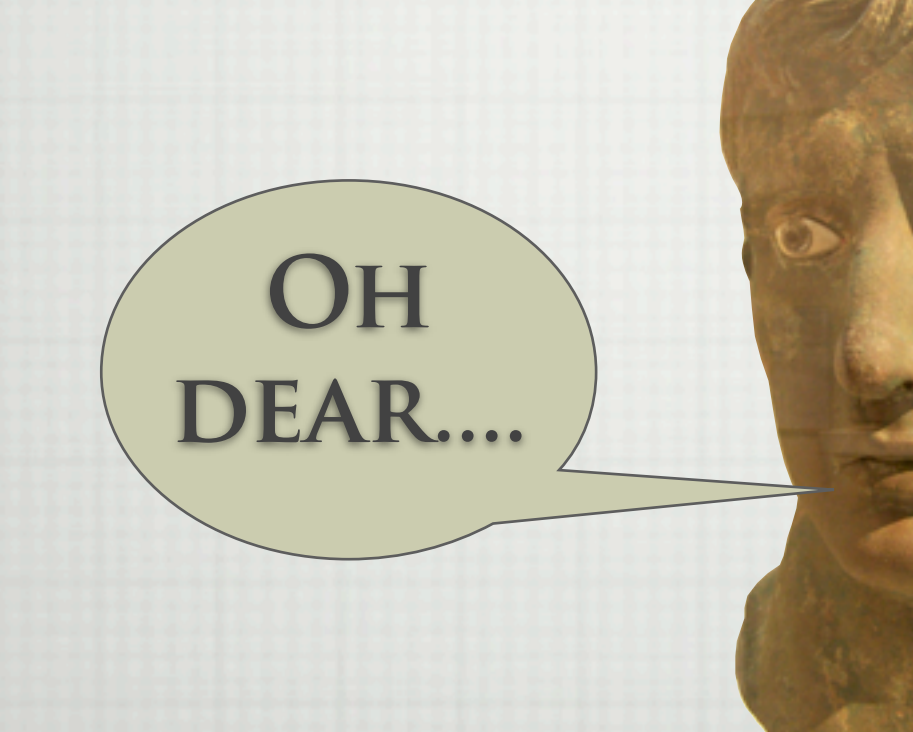

#### **A Word about PROCESS**

Software development is **not** industrial production

- Building bridges (nowadays)
- Comparable to the automobile industry

It is more like manufacturing and craftsmanship **→ Philip's presentation today** 

# **A Solution: FAIL**

FAIL OFTEN IN A SECURE ENVIRONMENT

Get used to failure – think test 1st development Only automated tests can run often enough

Have a test environment very similar to production

# **Failing Is Good For You**

- Test environment **very** similar to production Same hardware, software versions, configuration Hint: Automated deployment
- Train regularly  $\rightarrow$  Have the tests always ready to run
	- In a secure environment  $\rightarrow$  Won't hurt yourself (or others) badly

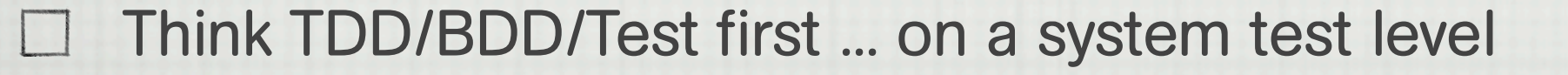

#### **Context Matters**

#### Project:

- What's at stake (convenience, money, health)?  $\overline{\phantom{a}}$ How much of it is at risk?
- Development

What's recently created is easier, faster, less expensive to fix  $\Box$ 

Automation  $\rightarrow$  Have a fast way to test your systems

# **My Way To Deal With System Tests: An Automated Test Framework, written in Ruby**

I apologise for the project name ,aatfrawir', let's call it ATFW for the moment.

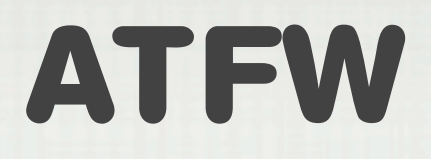

- Enable reproducible test execution  $\mathbf{L}$
- Shortly after installing/deploying new versions  $\overline{\phantom{a}}$
- Write test cases in Ruby
- Execute against (essentially) any interface (you'll implement)
- Provide simple summary/report of results
- Keep log of previous results to track history

### **By All Means**

- Log all the details about...  $\Box$ 
	- Configuration of the test environment
	- Date & Time of execution
	- In case the version is available from the tested system: LOG IT
	- What you attempt to do
	- What the result is
	- □ And of course if that's what you expected

#### **How to Write Test Cases**

- Focus on business & system level (not unit tests, technical details)
	- Adress the important functionality
	- Reduce risk of not testing functionality  $\Box$
- Easy to understand for
	- **Developers**
	- Test Automators
	- Business people

#### **An Example Test Case**

```
test_cycle 'create_and_change_account' do
   acc_name = 'such_and_so'
   initial_amt = 345.43
   test_case 'create_new_accout' do
     interface 'nabob'
     create_new_accout :name => 'foobar', :password => 'secret'
     assert_find_on_page :name => /Account Name/, :content => 'foobar'
   end
   test_case 'change_account' do
     interface 'nabob'
     login :system => config.system, :user => 'faa', :password => 'bar'
     find_account :name => acc_name
     assert_no_error
     assert_find_on_page :name => /Account Name/, :content => acc_name
     assert_find_on_page :name => /Amount/, :content => initial_amt
     log_off
   end
end
```
## **Design – Not Rocket Science**

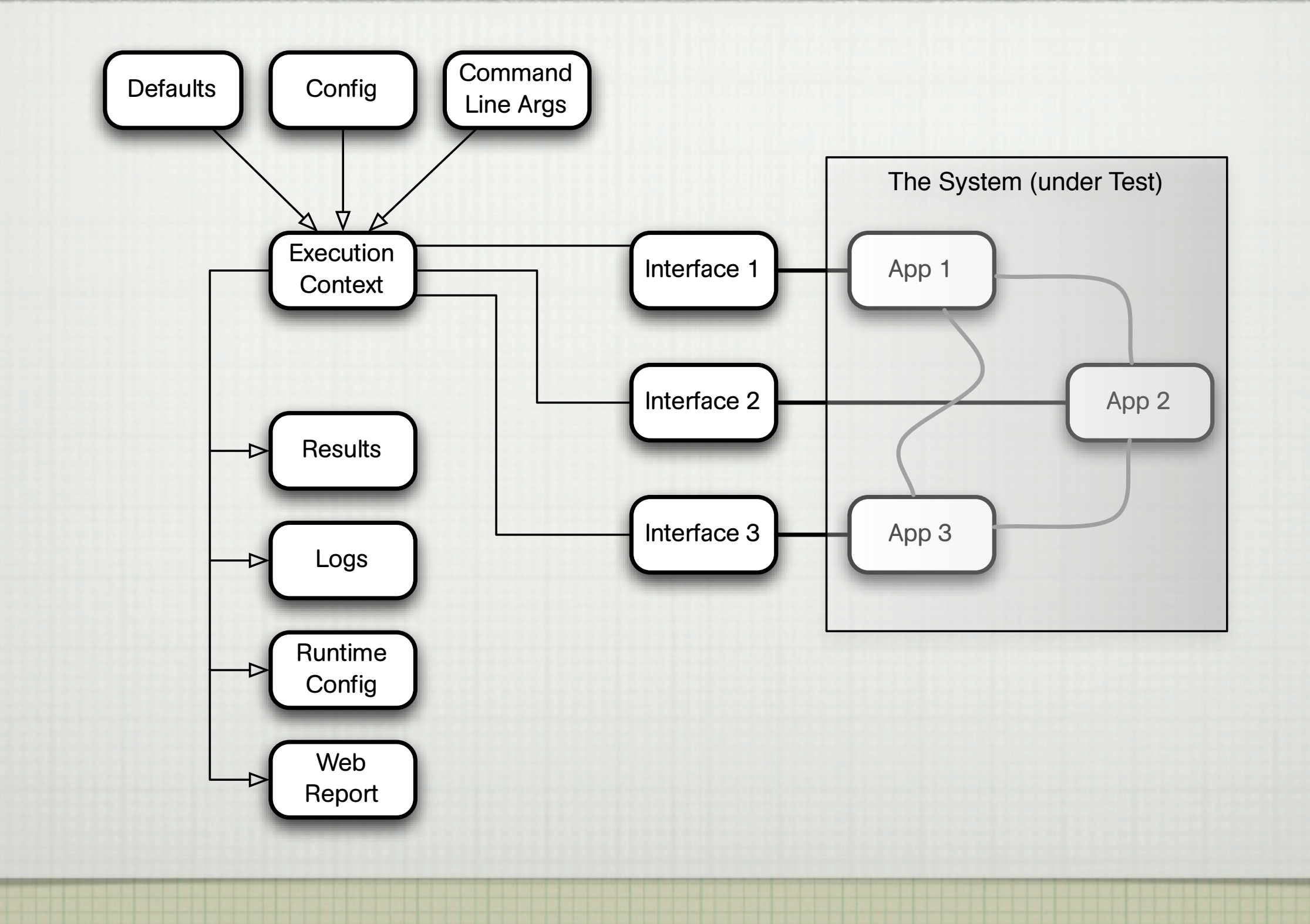

#### **ATFW.state?**

- □ (Currently) hosted at [www.gitcentral.com](http://www.gitcentral.com) as aatfrawir Open Source & free (as in free beer)
- Not yet ready for public consumption  $\Box$
- □ Will get a liberal license...
	- $\Box$  ... but I need to find out about which one to use.

#### **Right now it doesn't completely**

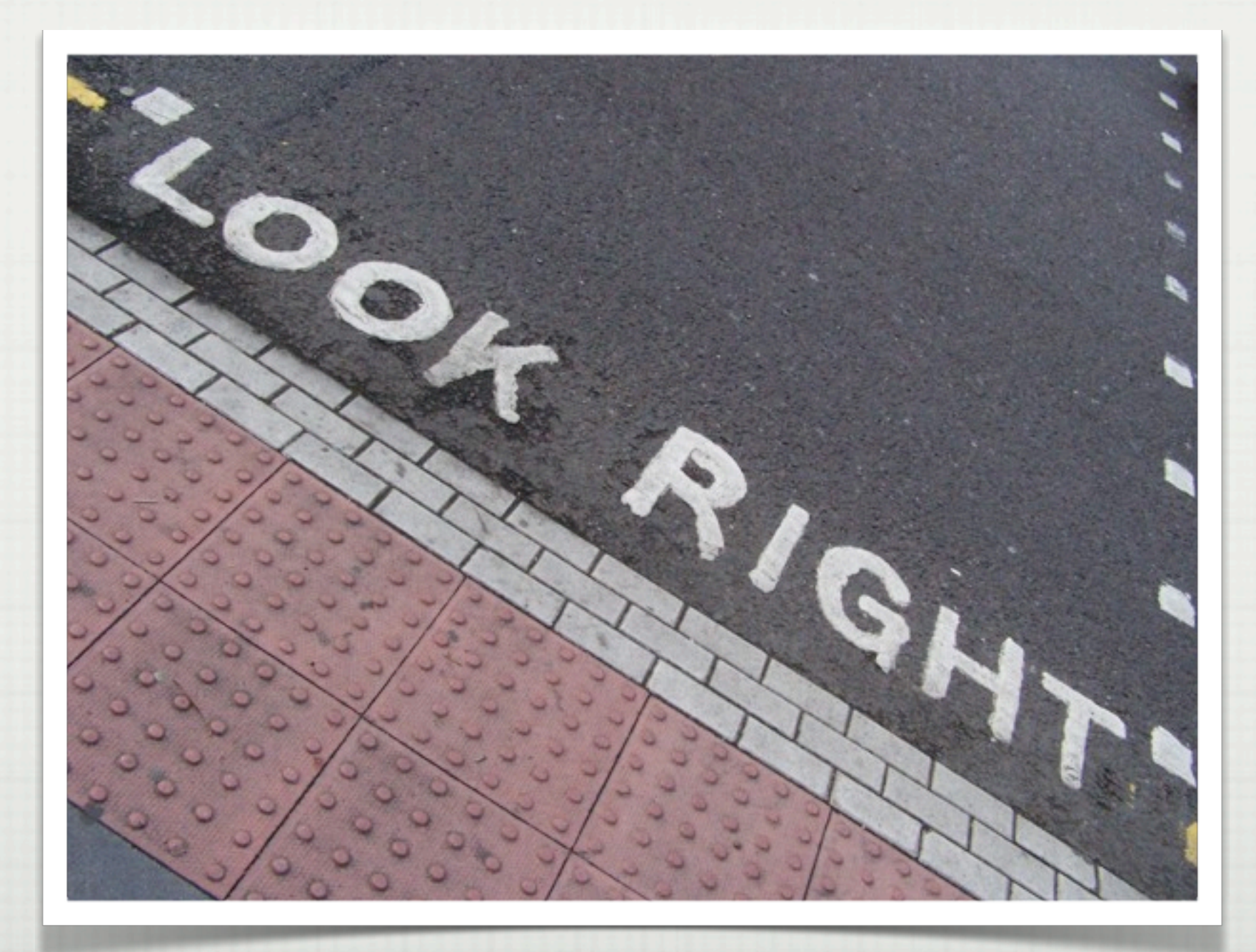

Need to apply some further tweaking

#### **My Questions**

Someone available…

→ to discuss OSS licensing later today?  $\Box$ 

→ to find way to encapsulate execution?  $\Box$ 

#### **A Context Problem**

**test\_cycle 'reload\_interfaces' do test\_case 'use\_interface\_1' do interface 'one' # Do something with interface one** end # Automatic clean up here  **test\_case 'use\_infertace\_2' do interface 'two' # Two something else here** end **# Automatic clean up for interface 2 test\_case 'interface\_1\_again' do** interface 'one' # Not loaded again  **end # Clean up code for interface two called end**

#### **The Short Story**

#### Context matters

For the project:

Environment — Value@Stake? — Experience & Training

Context of project tasks of team members

For test execution

Everything that may influence test result (including execution date and time – you wouldn't believe)

**Learn to fail, learn how to fail, train to fail- and you less likely will.**

#### **Apply some & the perspective could be...**

#### ...quite good, indeed

A

#### **Thanks & Questions**

#### □ Contact me

□ [SK@stephankaemper.de](mailto:SK@stephankaemper.de?subject=Your%20Talk%20at%20Euruko%202009%20in%20Barcelona) or [phvalue@mac.com](mailto:phvalue@mac.com?subject=Your%20Talk%20at%20Euruko%202009%20in%20Barcelona)

□ [www.stephankaemper.de](http://www.stephankaemper.de)

[phvalues.wordpress.com](http://phvalues.wordpress.com/)

24